<<MATLAB/Simulink >>

, tushu007.com

<<MATLAB/Simulink >>

- 13 ISBN 9787111392866
- 10 ISBN 7111392868

出版时间:2012-9

页数:203

字数:320000

extended by PDF and the PDF

http://www.tushu007.com

#### <<MATLAB/Simulink >>

 $MATLAB$ 

 $S$ imulink $\,$ 

用模型库、模块封装技术、S-函数编写与应用,最后还列举了MATLAB的一些实际工程应用案例。

, tushu007.com

MATLAB Simulink

MATLAB Simulink

# <<MATLAB/Simulink

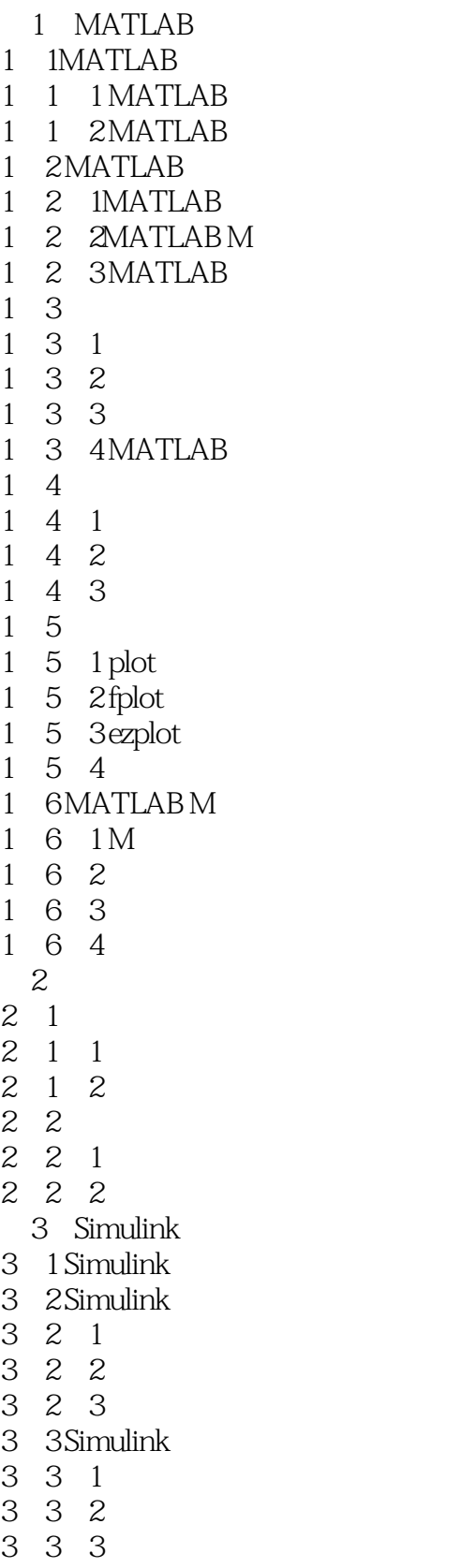

# <<MATLAB/Simulink

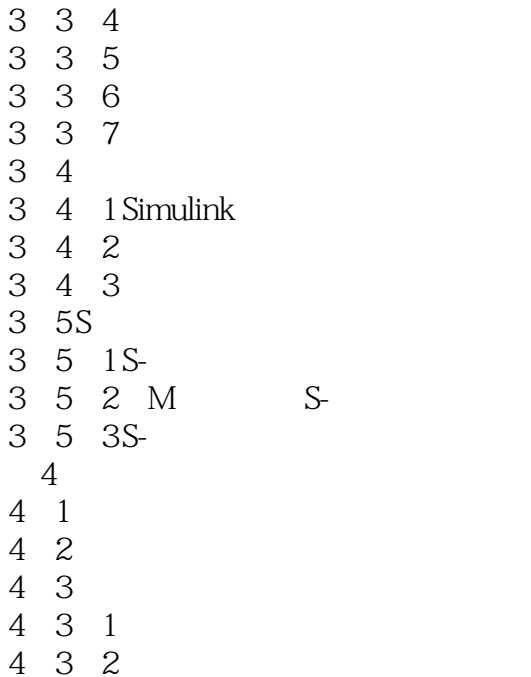

*Page 4*

## <<MATLAB/Simulink >>

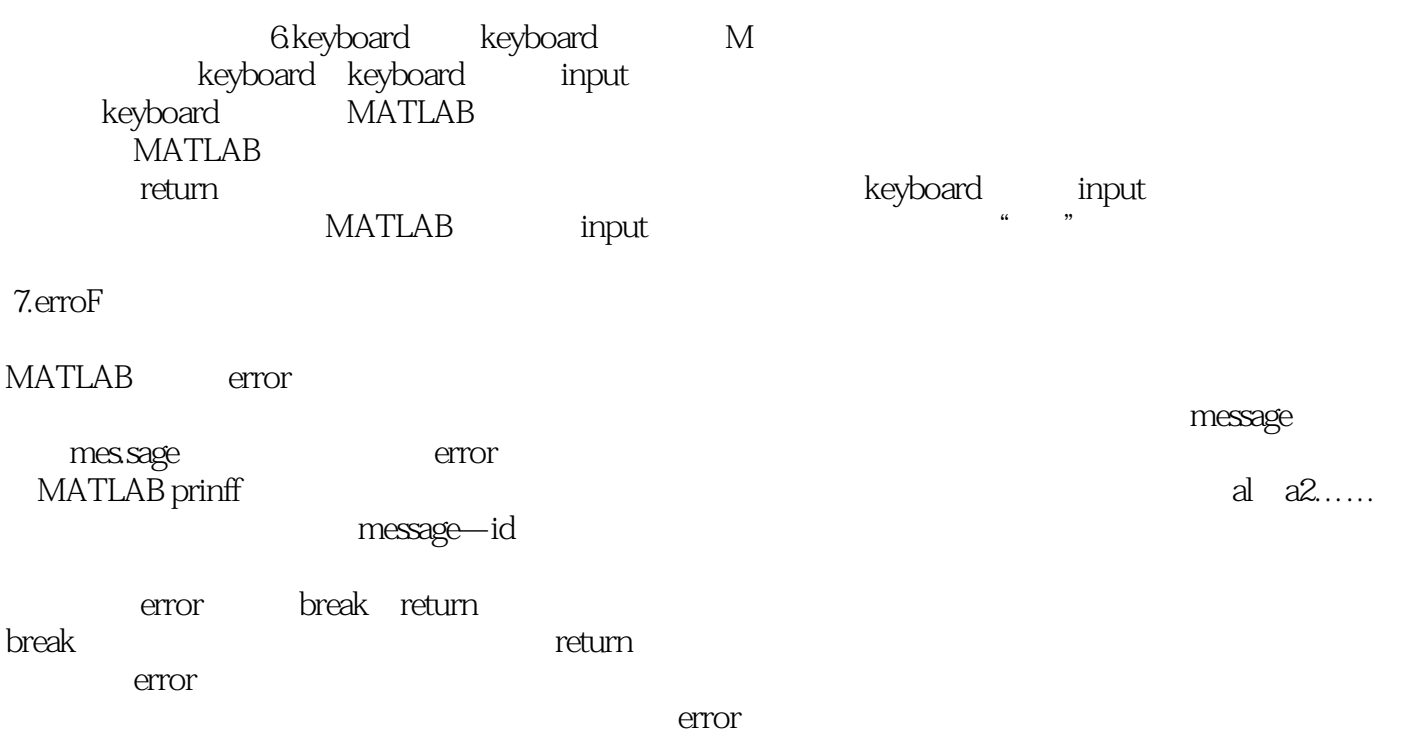

*Page 5*

## <<MATLAB/Simulink >>

本站所提供下载的PDF图书仅提供预览和简介,请支持正版图书。

更多资源请访问:http://www.tushu007.com